- 13 ISBN 9787121025990
- 10 ISBN 712102599X

出版时间:2006-7

页数:348

版权说明:本站所提供下载的PDF图书仅提供预览和简介以及在线试读,请支持正版图书。

## www.tushu000.com

Drearnweaver

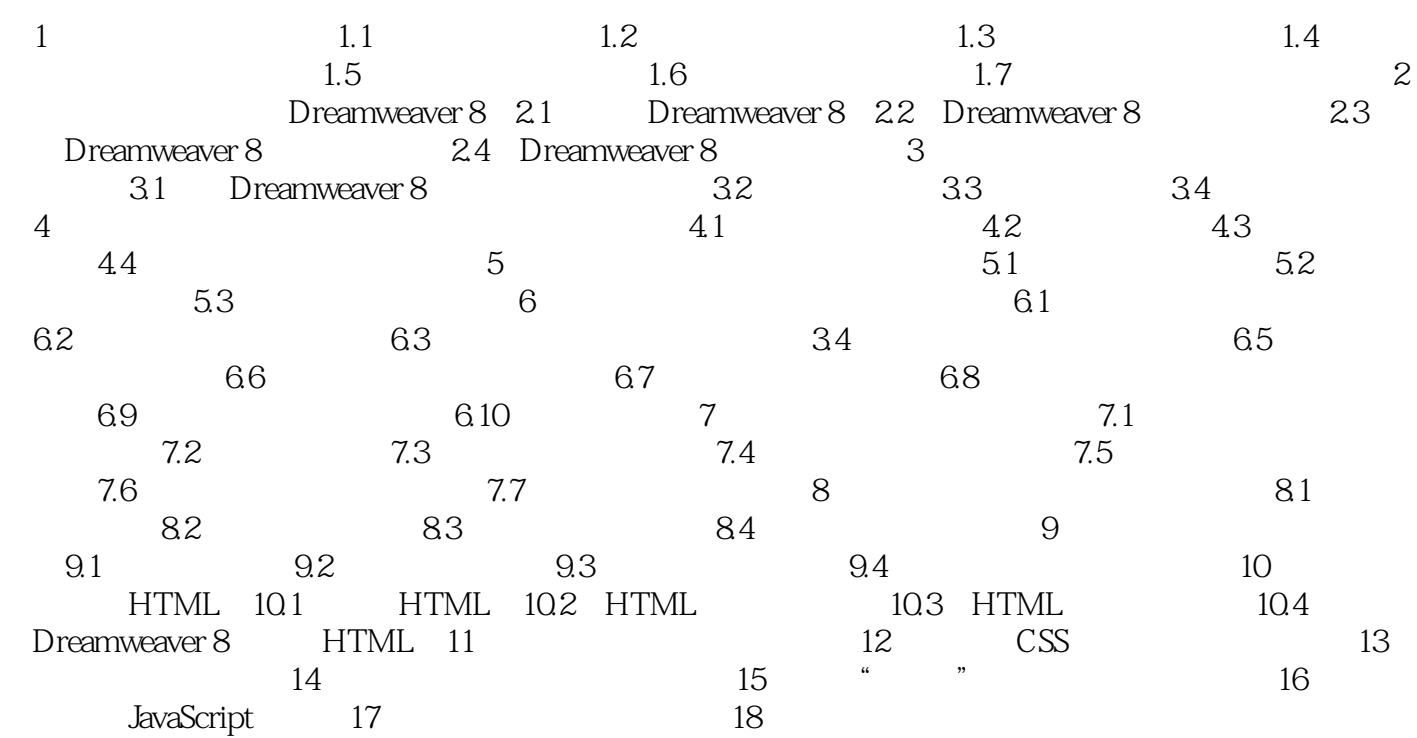

 $1$ 

本站所提供下载的PDF图书仅提供预览和简介,请支持正版图书。

:www.tushu000.com